## Chapter 4.2.1

# SEMI-EMPIRICAL METHODS

Louis J. Farrugia Dept. of Chemistry University of Glasgow G4 9DS, Scotland, U.K. email: mailto:louis@chem.gla.ac.uk These methods provide an approximate correction, based on an experimentally determined absorption surface. They require extra intensity measurements to be performed. The least demanding of extra information is the PSI-SCAN method, the most demanding is Blessing's MULTISCAN method. CAMEL\_JOCKEY has effectively been superceded by MULTISCAN.

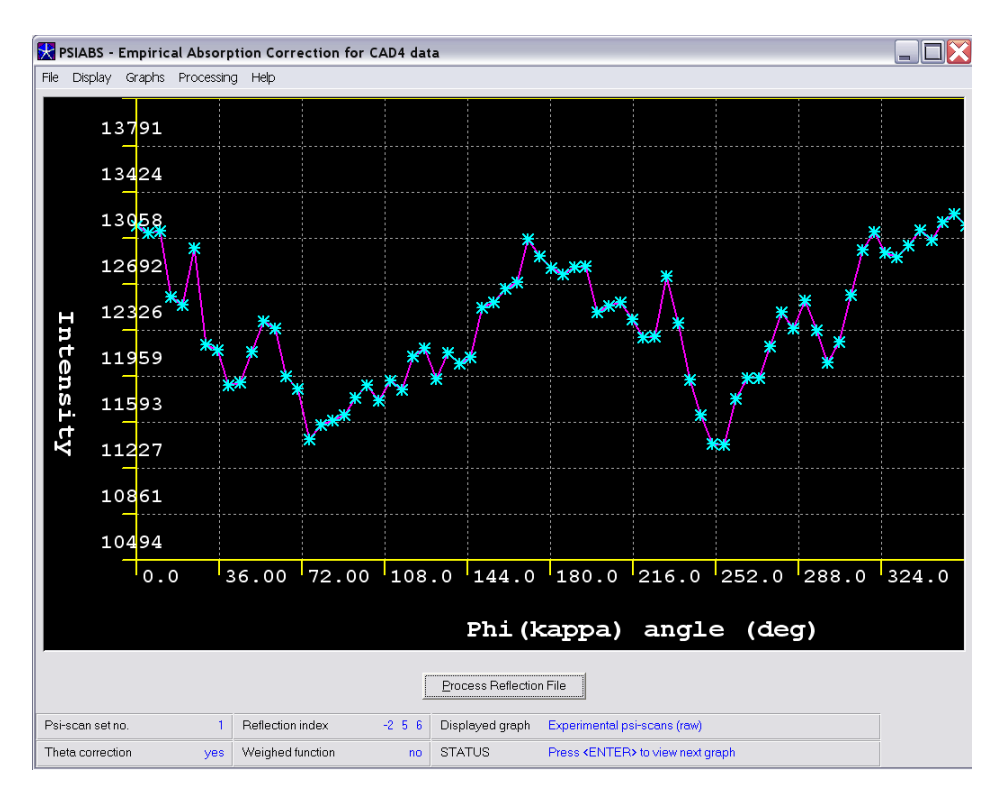

## 4.2.1.1 - PSIABS absorption correction

### Synopsis

This routine uses the method described by North, Phillips and Mathews , and is specific for CAD4 data. Up to 10 psi-scan sets may be processed and the present implementation has an important restriction in that ALL sets must contain the SAME number of measurements for the SAME incremental psi-angles. This is because this data is averaged in the calculation of the transmission surface. The psi-scan curve may be Fourier smoothed and specified curves may be omitted from the averaged transmission surface. A theta (spherical crystal) correction may also be applied. Graphical output is provided to display the original psi-data, the averaged psi-curve and Fourier smoothed psi-curves, and a final comparison between the corrected and uncorrected data. Once the transmission surface has been adopted, a corrected reflection file may be written using the Process menu item. If direction cosines are present in the uncorrected file name.HKL, these will be echoed to the corrected output file.

NOTE The approximations inherent in the psi-scan method make it unsuitable for

highly absorbing crystals. For these samples a GAUSSIAN or ANALTYICAL or refined absorption correction should be used.

Files read name.INS (for unit cell information only). name.HKL - uncorrected reflection file. name.PSI (or PSI.DAT) - CAD4 diffractometer file containing psi-scans. Files written

- 1. PSIABS.HKL absorption corrected reflection file
- 2. PSIABS.LST List file giving summary of the applied corrections
- 3. PSIABS.CIF CIF containing relevant information

## 4.2.1.2 - MULTISCAN absorption correction

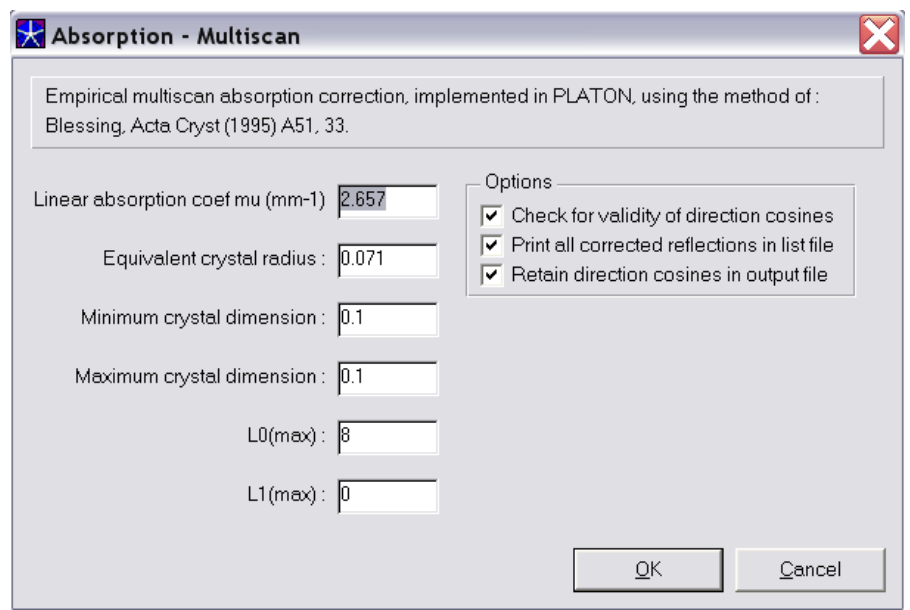

#### Synopsis

This program requires the data set to contain an extensive set of equivalents, and is primarily of interest for data collected using area-detectors, which routinely have a large degree of over-determination. It models the absorption surface using a spherical harmonic series based on differences between equivalent reflections and will probably not be very effective for triclinic and monoclinic crystal systems (since these have fewer equivalences).

It is based on the code of Blessing in SORTAV and is implemented in PLATON It requires a .INS and .HKL file. The latter must have direction cosines consistent with the cell in the .INS file

### Files read

name.INS (for unit cell information only). name.HKL - uncorrected reflection file containing as many equivalents as possible.

### Files written

MULTISCAN.HKL - absorption corrected reflection file ABSORB.CIF - CIF containing relevant information ABSORB.LST - PLATON list file giving summary of the applied corrections